## Kalendář pracovních dnů pro rok 2022. (Rusko) [TIMESLES.COM](https://timesles.com)

24 hodin týdně 273.6

24 hodin týdně 297.6

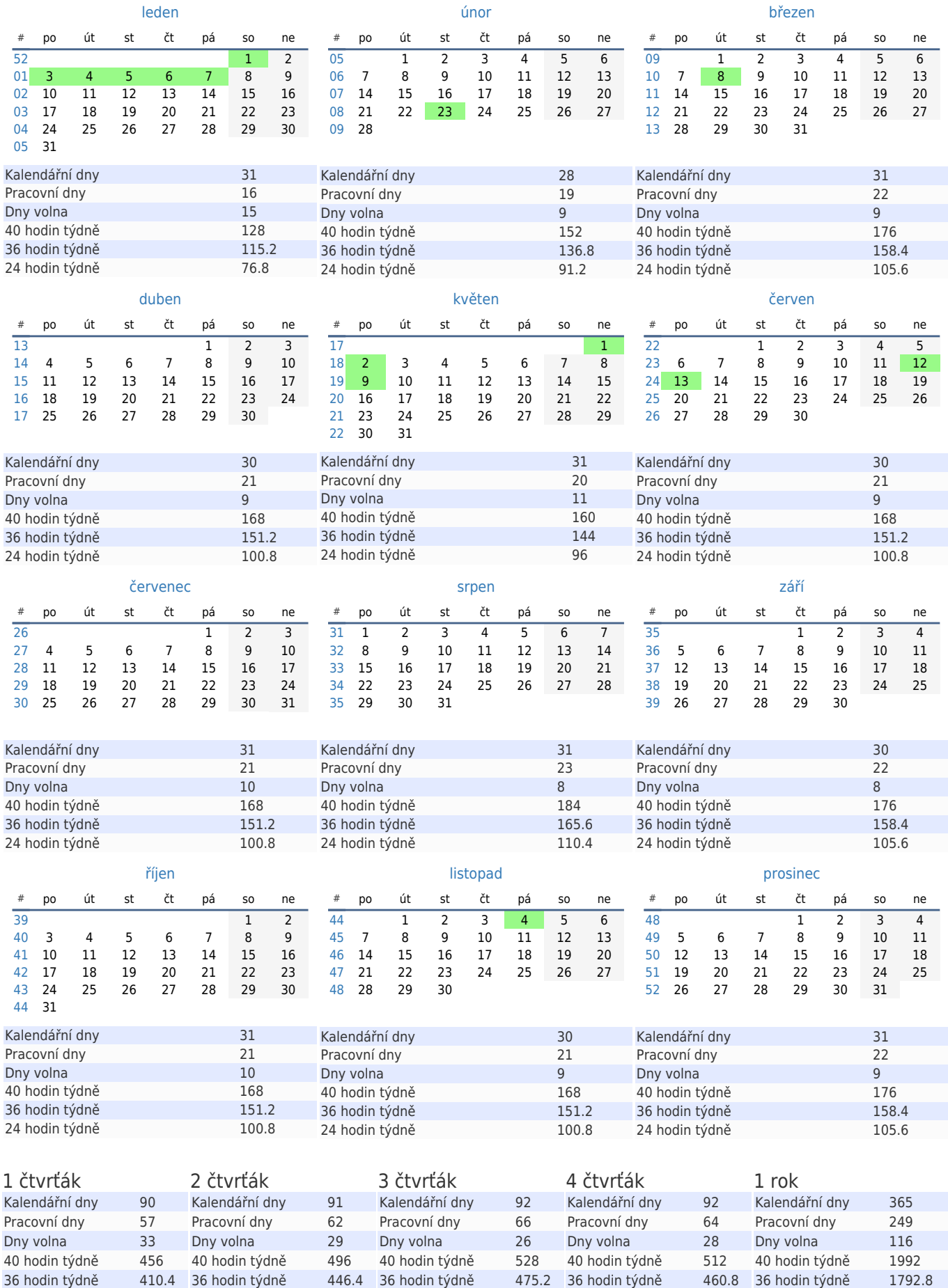

24 hodin týdně 316.8

24 hodin týdně 307.2

24 hodin týdně 1195.2